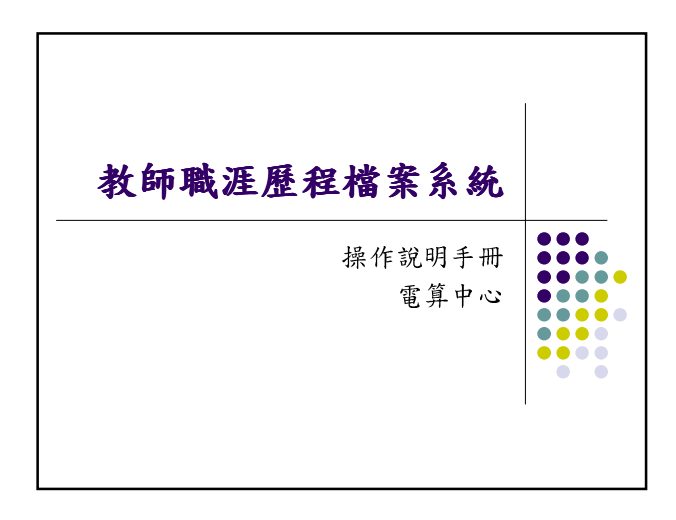

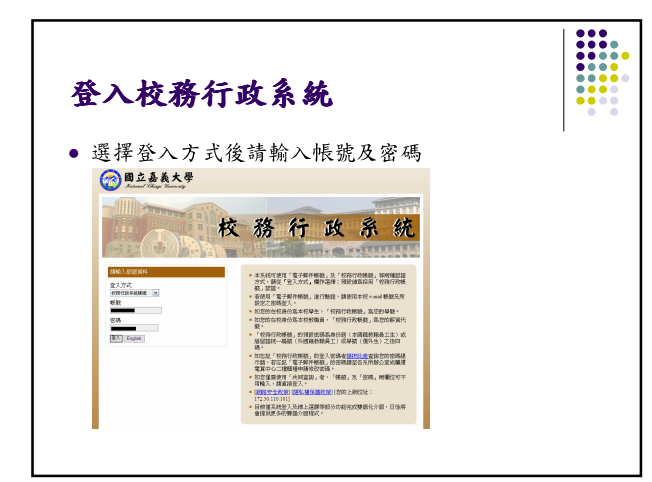

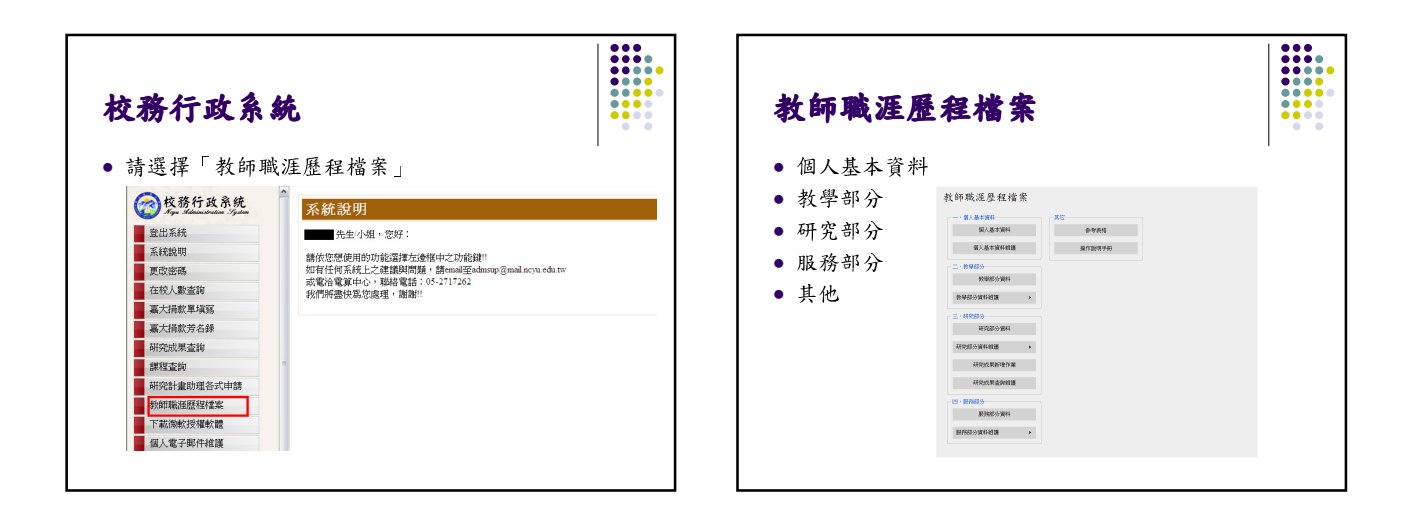

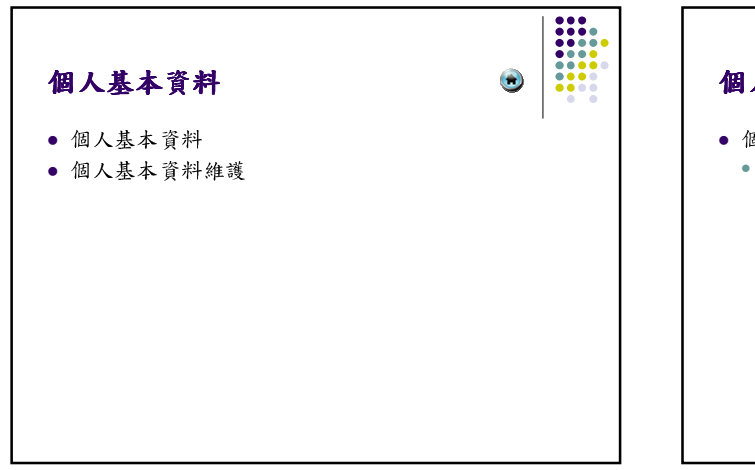

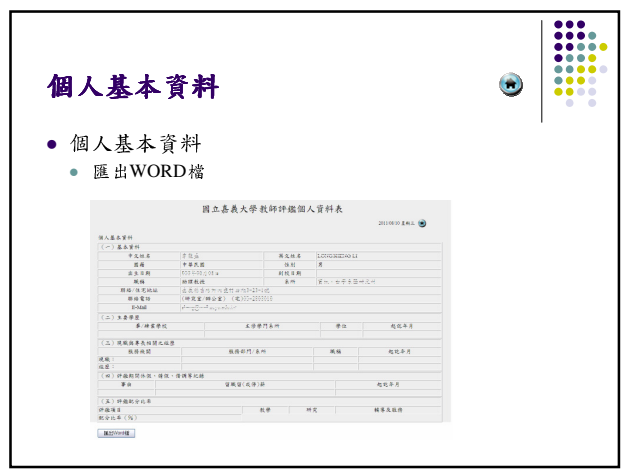

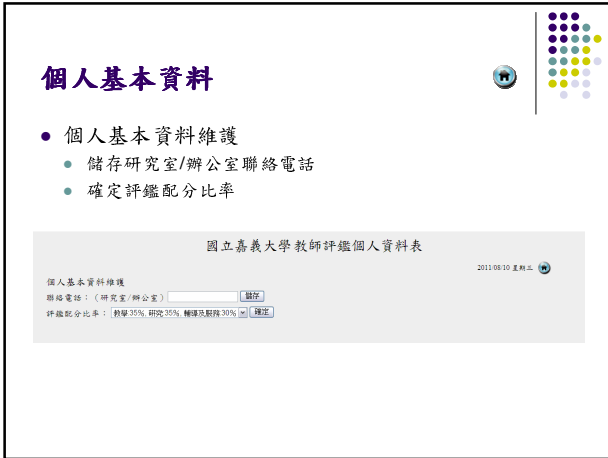

## 其他

- 依據教學、研究、服務
- 相關項目依據教發中心教師評鑑資料為主

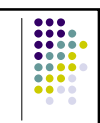